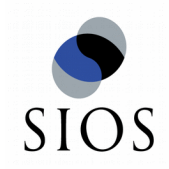

## **Automatically Backup Module against Ransomware Attack**

2018/06/26

Vice President/OSS/Security Evangelist Kazuki Omo(面 和毅)

## **Agenda**

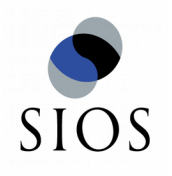

- 1. Ransomware?
- 2. Prepare for Ransomware infection.
- 3. Server Side Solution
- 4. Implementation
- 5. (+Demo)

## **Who am I?**

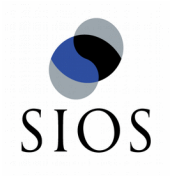

- Security Researcher/Engineer (18 years)
- SELinux/MAC Evangelist (14 years)
- Antivirus Engineer (3 years)
- SIEM Engineer (3 years)
- CISSP (#366942)
- 120kg Bench Press Max
- Member of Secure OSS-Sig

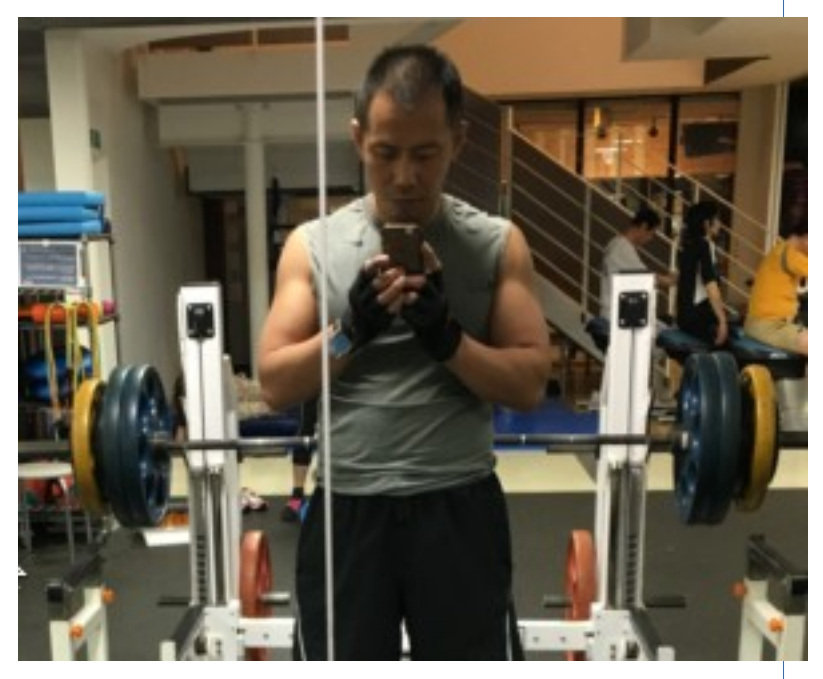

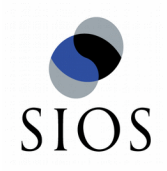

### **1. Ransomware**

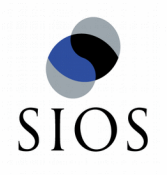

#### **What is Ransomware?**

#### **Ransomware**

[TrendMicro definition]

Ransomware is a **type of malware** that prevents or limits users from accessing their system, either by locking the system's screen or **by locking the users' files** unless a ransom is paid.

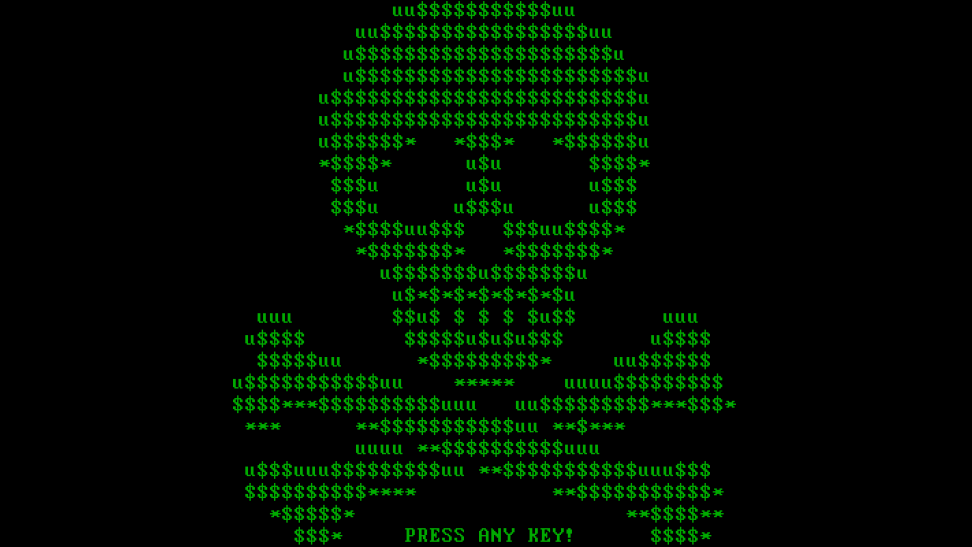

*(Ref: https://www.trendmicro.com/vinfo/us/security/definition/ransomware)*

## **So, what Ransomware do?**

SIOS

![](_page_5_Picture_1.jpeg)

© SIOS Technology, Inc. All rights Reserved.

#### **Workaround?**

![](_page_6_Picture_1.jpeg)

- "Ransomware is a **type of malware"**
- Let's think about
- Detect/Reject Ransomware. → Antivirus
- Prepare for Ransomware infection.  $\rightarrow$  ???
- 

![](_page_7_Picture_0.jpeg)

#### **Workaround 1. Antivirus**

![](_page_7_Figure_2.jpeg)

![](_page_8_Picture_0.jpeg)

#### **Workaround 1. Antivirus**

![](_page_8_Figure_2.jpeg)

#### **Workaround**

SIOS

![](_page_9_Picture_1.jpeg)

© SIOS Technology, Inc. All rights Reserved.

![](_page_10_Picture_0.jpeg)

## **2. Prepare for Ransomware infection.**

### **File Server Side:**

![](_page_11_Picture_1.jpeg)

"Prepare for Ransomware" (From Server point of view)

- Fight with Ransomware (AntiVirus, etc.)

## **File Server Side:**

![](_page_12_Picture_1.jpeg)

"Prepare for Ransomware" (From Server point of view)

- Fight with Ransomware (AntiVirus, etc.) → **Difficult**

### **Client Side:**

![](_page_13_Picture_1.jpeg)

#### How Ransomware work (from Client Side).

![](_page_13_Picture_49.jpeg)

#### **File Server:**

![](_page_14_Picture_1.jpeg)

#### How Ransomware work (from File Server).

![](_page_14_Picture_91.jpeg)

#### **File Server:**

![](_page_15_Picture_1.jpeg)

#### How Ransomware work (from File Server).

![](_page_15_Picture_94.jpeg)

#### **Usual behavior as File Server.**

![](_page_16_Picture_0.jpeg)

### **File Server Side:**

"Prepare for Ransomware" (From Server point of view)

- Fight with Ransomware (AntiVirus, etc.) → **Difficult**
- **Prepare a way to restore the file. → Take Backup.**

#### **File Server:**

![](_page_17_Picture_1.jpeg)

#### So, How we can do?

![](_page_17_Picture_93.jpeg)

#### **Linux+Samba**

![](_page_18_Picture_1.jpeg)

Config Recycle bin on Samba 3/4.

"vfs objects  $=$  recycle" to enable Recycle bin.

![](_page_18_Picture_54.jpeg)

#### **Linux+Samba**

![](_page_19_Picture_1.jpeg)

Config Recycle bin on Samba 3/4.

"vfs objects  $=$  recycle" to enable Recycle bin.

![](_page_19_Figure_4.jpeg)

![](_page_20_Picture_0.jpeg)

### **How about Modify?**

#### What about "**Modify**", not "Delete"?

![](_page_20_Picture_106.jpeg)

![](_page_21_Picture_0.jpeg)

## **3. Server side Solution.**

#### **From File Server:**

![](_page_22_Picture_1.jpeg)

SIOS

#### **From File Server: (Auto Backup)**

![](_page_23_Figure_1.jpeg)

SIOS

#### **From File Server: (fanotify solution)** SIOS

![](_page_24_Figure_1.jpeg)

### **From File Server: (LSM solution)**

![](_page_25_Figure_1.jpeg)

SIOS

#### **From File Server: (LSM solution)**

![](_page_26_Picture_1.jpeg)

![](_page_26_Figure_2.jpeg)

## **From File Server: (LSM solution)**

![](_page_27_Picture_1.jpeg)

SIOS

#### **File Label**

![](_page_28_Picture_1.jpeg)

```
user@local:~/testdir$ ls -lh
total 4.0K
-rw-r--r-- 1 user user 148 Jun 1 10:43 h123
user@local:~/testdir$ getfattr h123
# file: h123
user.backup_label
user@local:~/testdir$
```
![](_page_29_Picture_0.jpeg)

## **4. Implementation**

#### **Usually...**

![](_page_30_Picture_1.jpeg)

#### **Userland Program**

![](_page_30_Figure_3.jpeg)

#### **Usually...**

![](_page_31_Picture_1.jpeg)

#### **Userland Program**

![](_page_31_Figure_3.jpeg)

#### **Labeled Case**

![](_page_32_Picture_1.jpeg)

#### **Userland Program**

![](_page_32_Figure_3.jpeg)

#### **Labeled Case**

![](_page_33_Picture_1.jpeg)

![](_page_33_Figure_2.jpeg)

![](_page_34_Picture_0.jpeg)

## **LSM Hooks...**

![](_page_35_Picture_1.jpeg)

#### **More than 150 LSM\_HOOK**

LSM\_HOOK\_INIT(binder\_transfer\_file) LSM\_HOOK\_INIT(ptrace\_access\_check) LSM\_HOOK\_INIT(ptrace\_traceme) LSM\_HOOK\_INIT(capget) LSM\_HOOK\_INIT(capset) LSM\_HOOK\_INIT(capable)

….

LSM\_HOOK\_INIT(inode\_follow\_link)  **LSM\_HOOK\_INIT(inode\_permission)** LSM\_HOOK\_INIT(inode\_setattr)

LSM\_HOOK\_INIT(msg\_msg\_alloc\_security) LSM\_HOOK\_INIT(msg\_msg\_free\_security) LSM\_HOOK\_INIT(msg\_queue\_alloc\_security)

**Here** 

![](_page_36_Figure_0.jpeg)

![](_page_36_Picture_1.jpeg)

![](_page_36_Figure_2.jpeg)

![](_page_37_Picture_0.jpeg)

#### **5. Demo**

![](_page_38_Picture_0.jpeg)

## **6. Conclusion**

#### **Conclusion**

![](_page_39_Picture_1.jpeg)

Not only for taking backup….

#### **Conclusion**

![](_page_40_Picture_1.jpeg)

Not only for taking backup….

Module Usecase

ex.)

- Encrypt file
- AntiVirus
- Clustering
- Disaster Recovery

…. and so on.

ASAP, Publish Module as OSS.

![](_page_41_Picture_0.jpeg)

# **Question?**

© SIOS Technology, Inc. All rights Reserved.

![](_page_42_Picture_0.jpeg)

## **Thanks!!**

© SIOS Technology, Inc. All rights Reserved.